## Знакомство с языком программирования QBasic

 $\mathcal{L}^{(0)}$ 

## Содержание

- <u>История</u>
- Алфавит языка Basic
- Переменные
- Встроенные математические функции
- Оператор очистки экрана
- Графические операторы
- Тест
- Выход

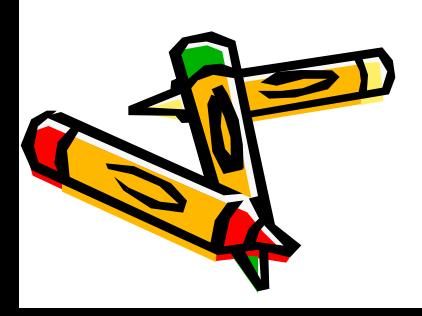

## История

Язык программирования Basic был создан в 1964 году двумя профессорами Джоном Кенеми и Томасом Куртцом.

В настоящее время существует множество версий этого языка, одной из них является QBasic.

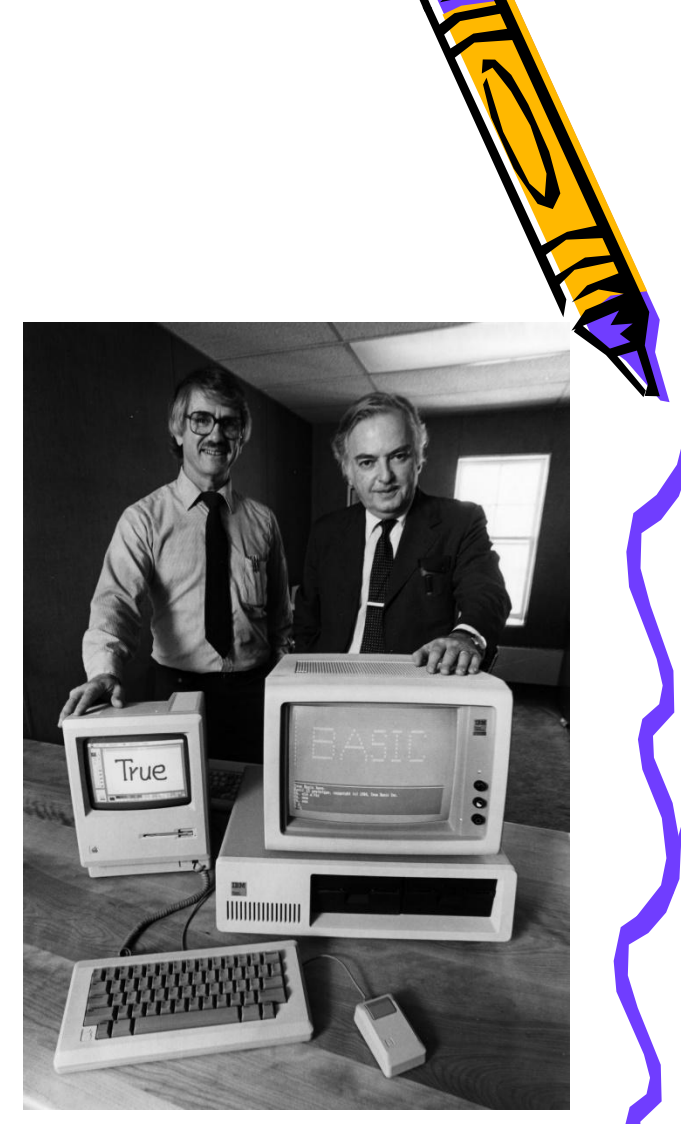

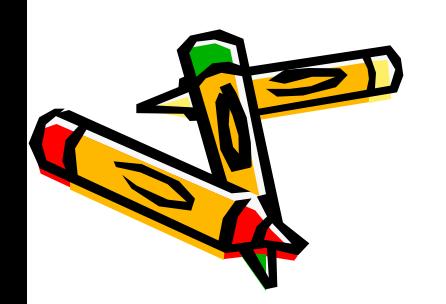

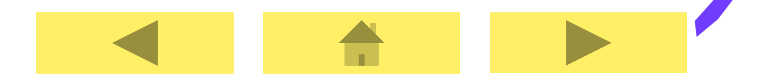

## Алфавит языка Basic

- заглавные (прописные) буквы латинского алфавита – A - Z;
- арабские цифры 0 9;
- знаки арифметических операций + (сложение), - (вычитание),
	- \* (умножение), / (деление),
	- ^ (возведение в степень).

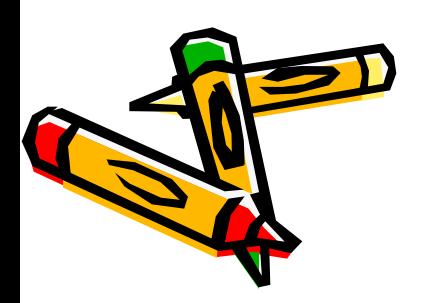

## Переменные

Имя переменной:

- должно состоять не более чем из сорока символов (латинские буквы, цифры);
- не может начинаться с цифры;
- запрещены точки, запятые, звездочки, вопросительные знаки, пробелы. X, Y, Z, S1, IVAN.

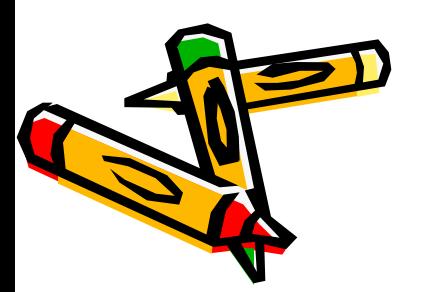

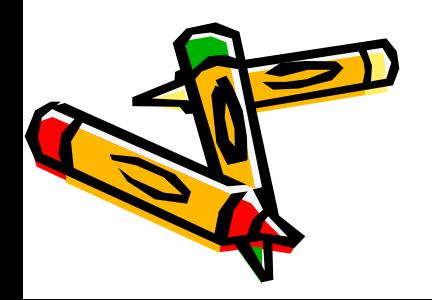

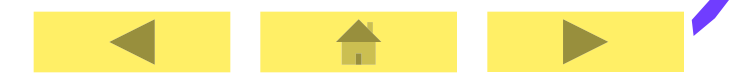

# символов и строк.

- различных чисел; • строковый тип – для хранения
- Переменные различаются по типу хранимой в них информации: • числовой тип – для хранения

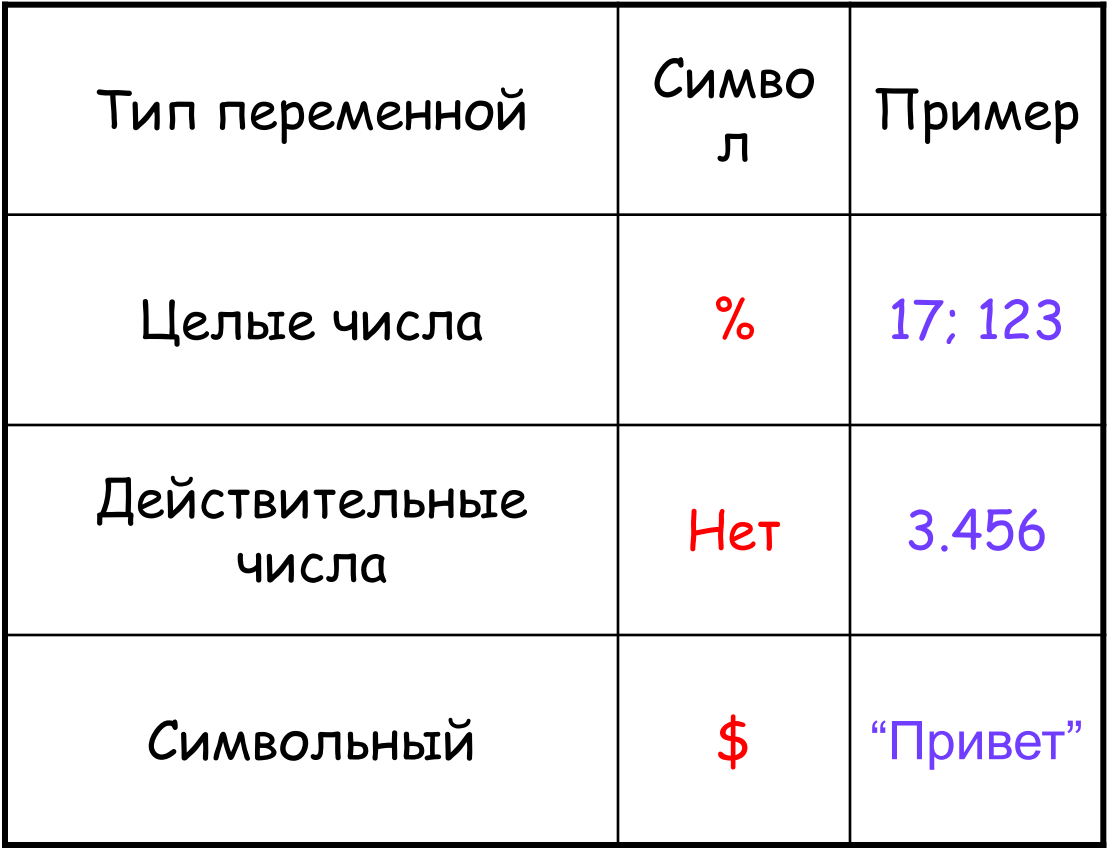

 $\overline{\mathcal{L}}$ 

b

Ŧ

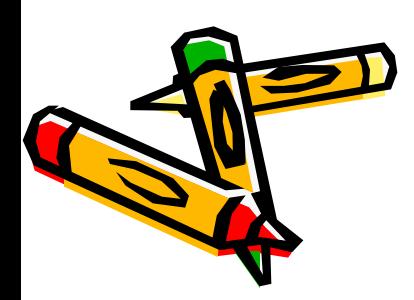

### Встроенные

#### математические функции

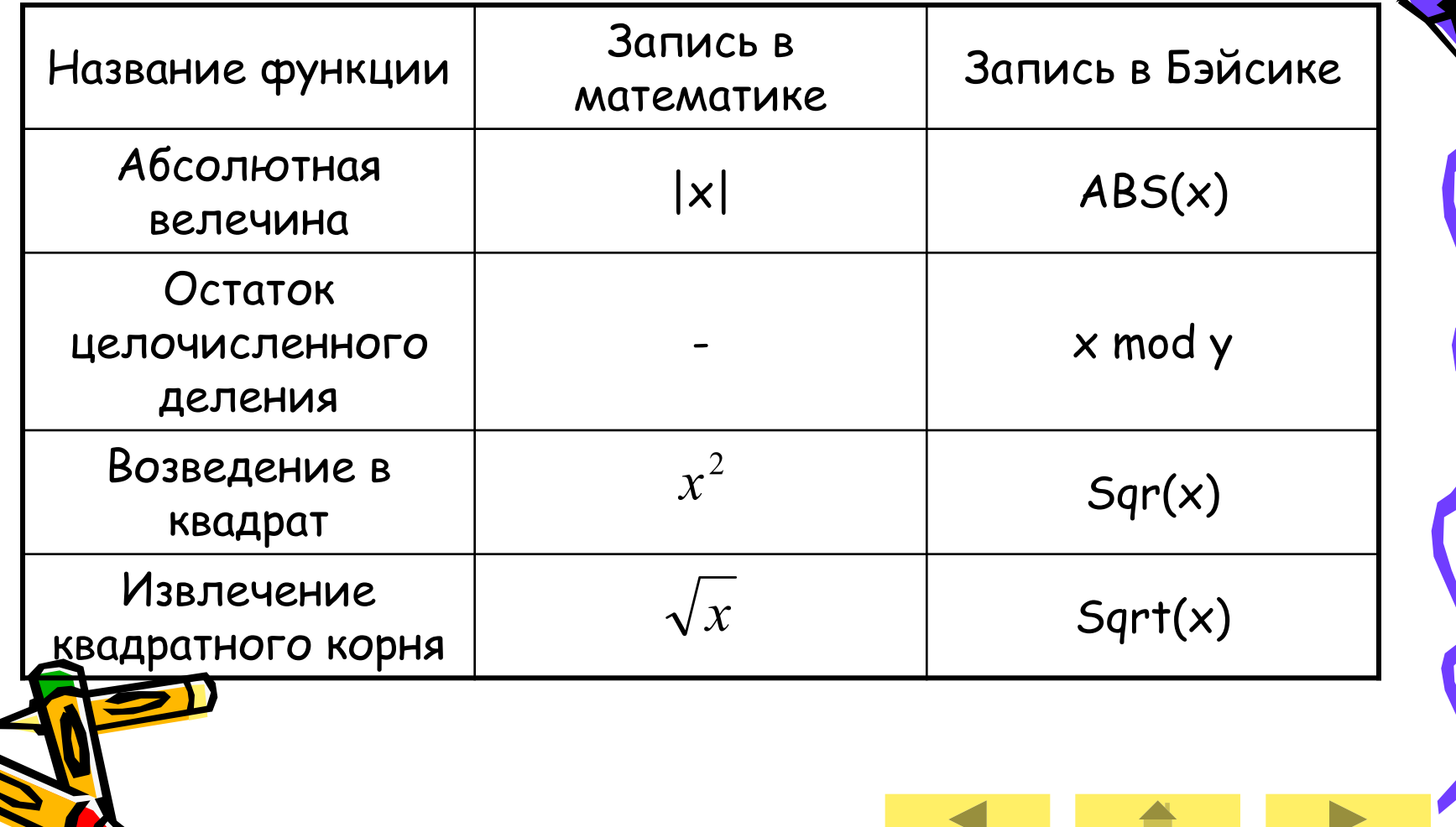

## Оператор очистки экрана

CLS - обычно располагается в начале программы для очистки экрана перед выводом результатов программы.

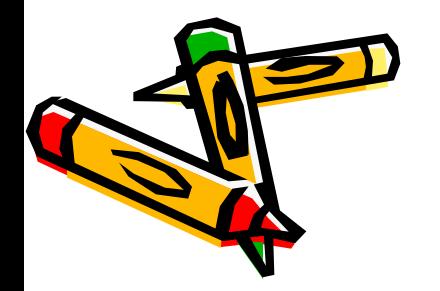

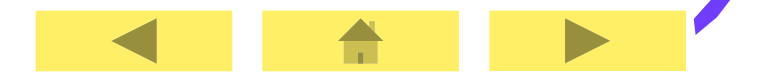

Оператор ввода INPUT "Пояснительный текст"; переменная Пользователь с клавиатуры вводит необходимые значения в том порядке, в котором они требуются списком ввода и нажимает Enter. INPUT " $x=$  ";  $x$ 

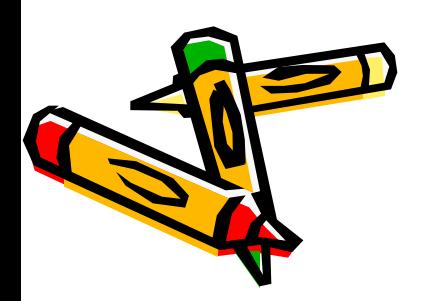

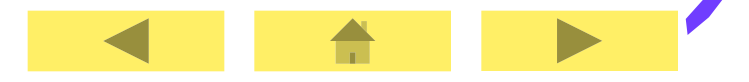

# Оператор вывода

PRINT (или ?) "Пояснительный текст"; переменная

Этот оператор позволяет выводить на экран монитора данные. Прежде чем вывести на экран значения выражений, компьютер сначала их вычислит.

PRINT " $x=$  ";  $x$  (или ? " $x=$  ";  $x$ )

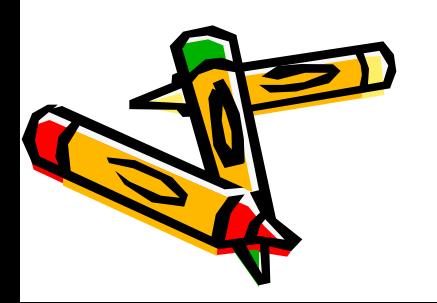

Графические операторы

89

## Оператор SCREEN N

Этот оператор очищает экран и задает графический режим.

#### SCREEN 12 ; SCREEN 7

Для screen 12 (640x480)  $B(640, 0)$  $A(0,0)$  $\overline{\mathsf{X}}$  $|Y|$ E(320, 240)  $C(0, 480)$  $D(640, 480)$ 

## Оператор COLOR C1, C2

Задает цвет текста и фона. C1 – цвет текста; C2 – цвет фона. C1, C2 могут быть от 1 до 15. SCREEN 7 COLOR 1, 10 PRINT "Привет" Оператор COLOR 1, 10 задает зеленый цвет экрана, синий текста.

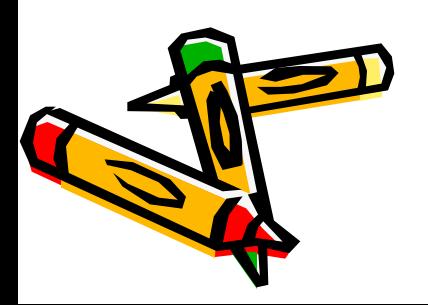

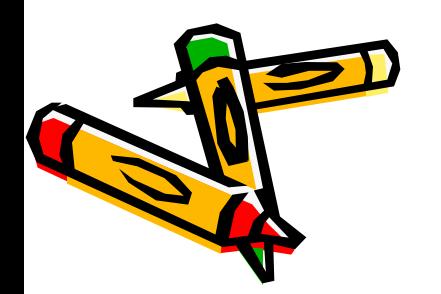

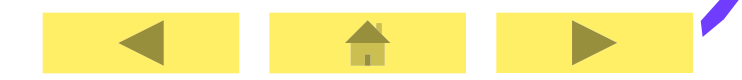

#### точки. PSET (100,100), 10 – нарисует зеленую точку с координатами 100, 100

x, y – координаты точки, c – цвет

Рисование точки

Оператор PSET (x, y), c

#### Рисование линии LINE  $(x1, y1)-(x2, y2)$ , c x1, y1 и x2, y2 – координаты концов линии, c – цвет LINE (30, 100)-(120, 150),10

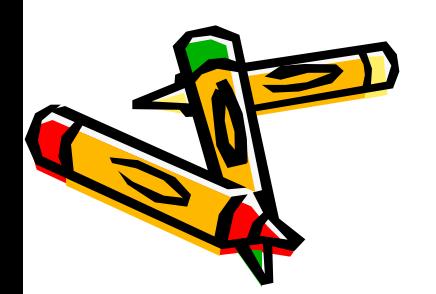

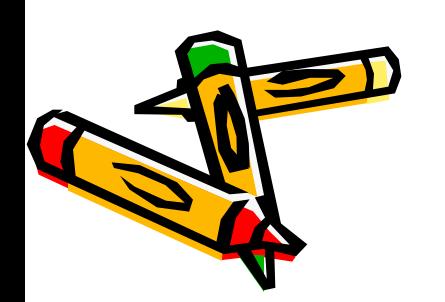

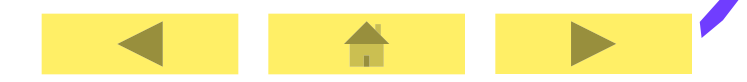

Рисование прямоугольника LINE (x1, y1)-(x2, y2), c, B x1, y1 и x2, y2 – координаты концов левой диагонали, c – цвет, B – означает, что это прямоугольная рамка. LINE (90, 110)-(140, 170), 10, B

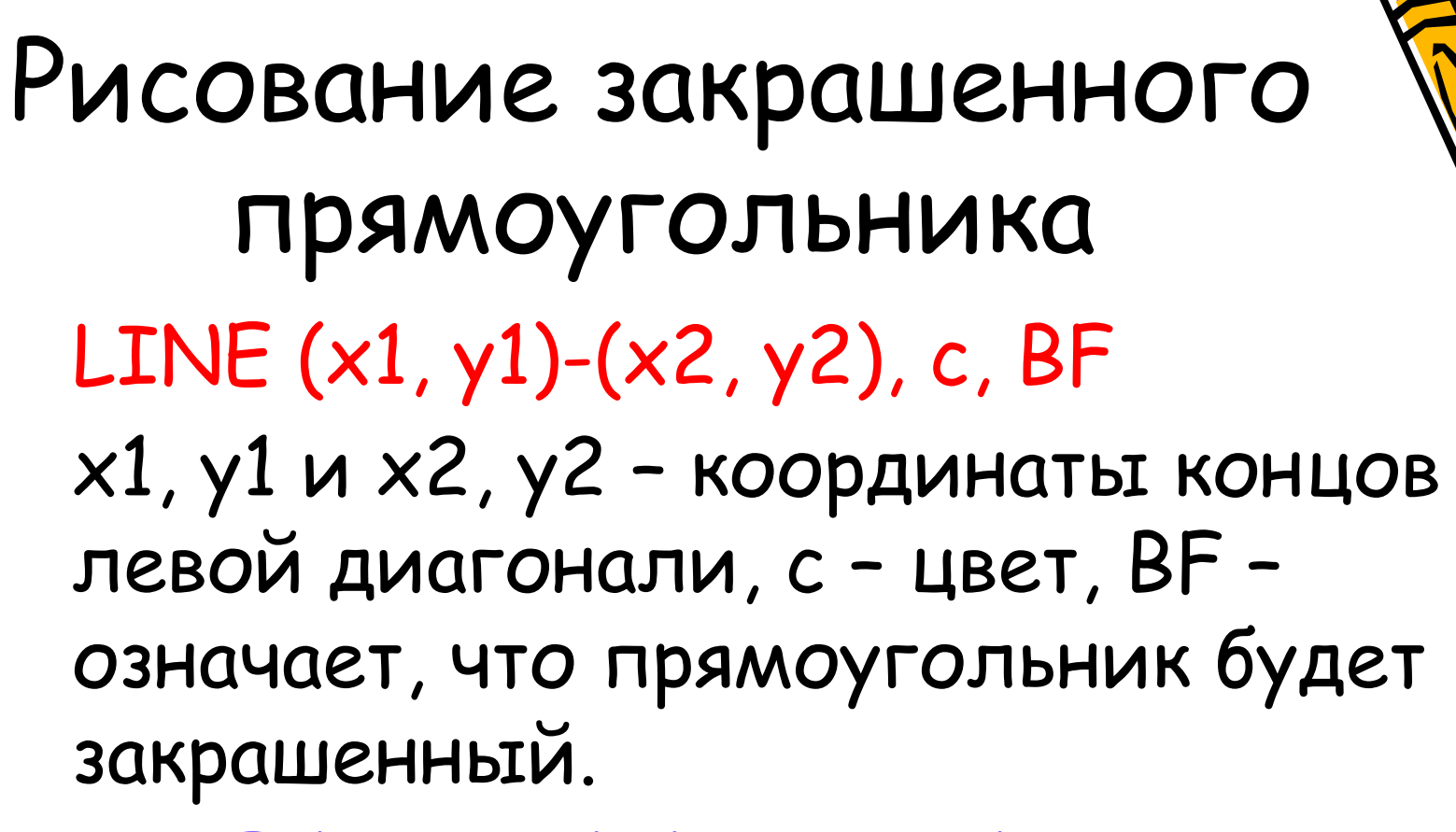

LINE (90, 110)-(140, 170), 12, BF

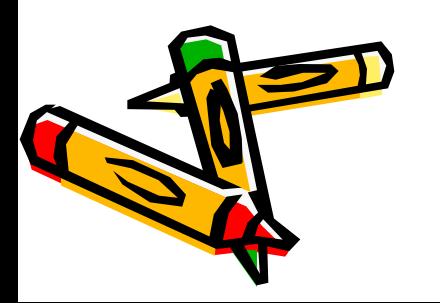

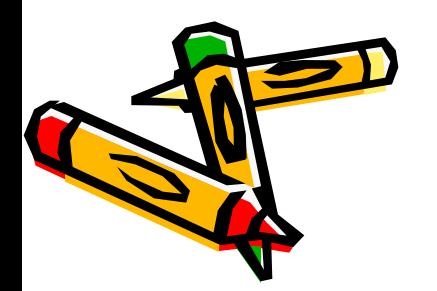

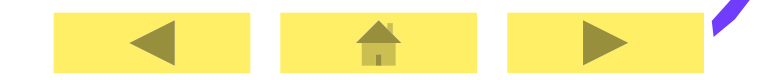

### x, y – координаты центра, R – радиус, c – цвет. CIRCLE (160, 110), 60, 13

Рисование окружности CIRCLE (x, y), R, c

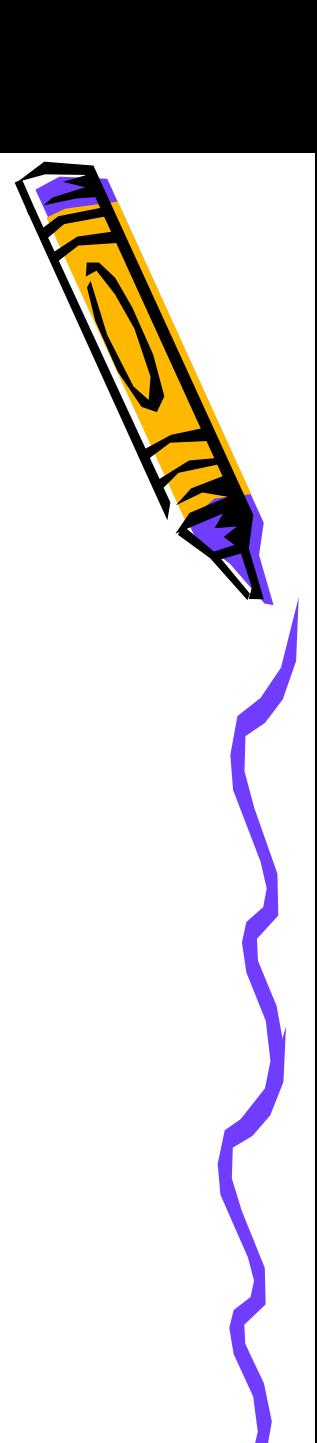

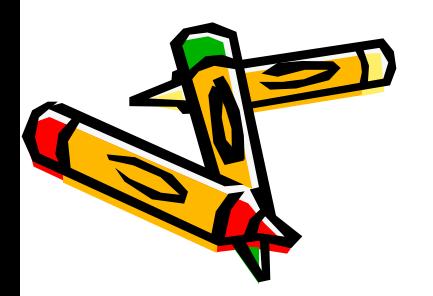

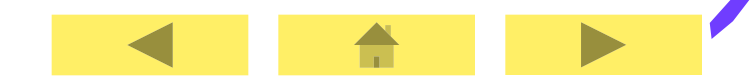

#### x, y – координаты точки от которой будет закрашиваться область, c1 – цвет закрашивания, c2 – цвет линии границы, до которой будет закрашиваться область. CIRCLE (160, 130), 50, 13 PAINT (160, 110),11, 13

Оператор закрашивания PAINT (x, y), c1, c2

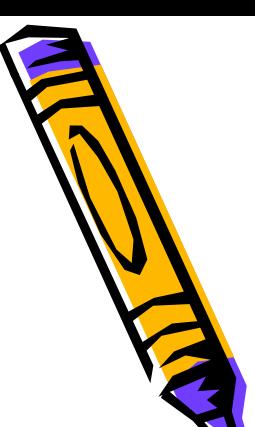

Рисование дуги  $CIRCLE(x, y)$ , R, c,  $\varphi$ 1,  $\varphi$ 2 x, y – координаты центра, R – радиус, c – цвет, ф1 и ф2 – начальный и конечный углы дуги в радианах. CIRCLE (100, 100), 30, 4, 0, 3.14/2 0 – начало дуги, 3.14/2 – конец дуги.

#### Рисование овала CIRCLE (x, y), R, c, , , K x, y – координаты центра, R – радиус, c – цвет, K – коэффициент сжатия. Если 0<K<1, то окружность сжимается по вертикали. Если K>1, то окружность сжимается по горизонтали. CIRCLE (200, 100), 90, 15, , , 0.4 CIRCLE (200, 100), 90, 15, , , 5

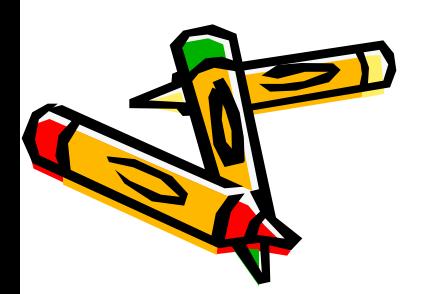

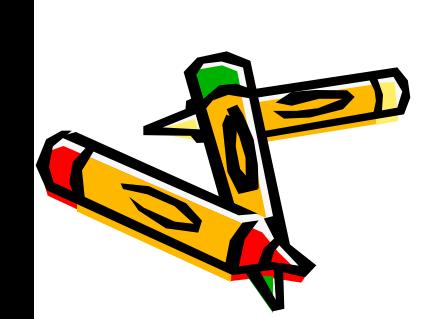

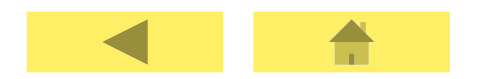

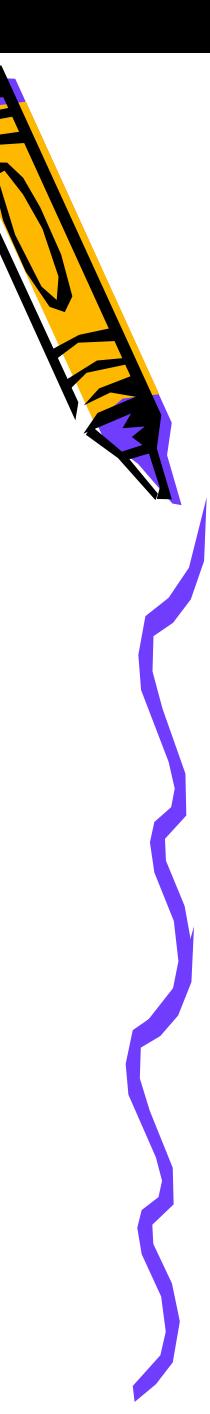